# **Changed with the DEMO VERSION of CARD-CARD-CARD-CADE CADALISTIES (http://www.cadiata.com/www.cadiata.com/www.c**a

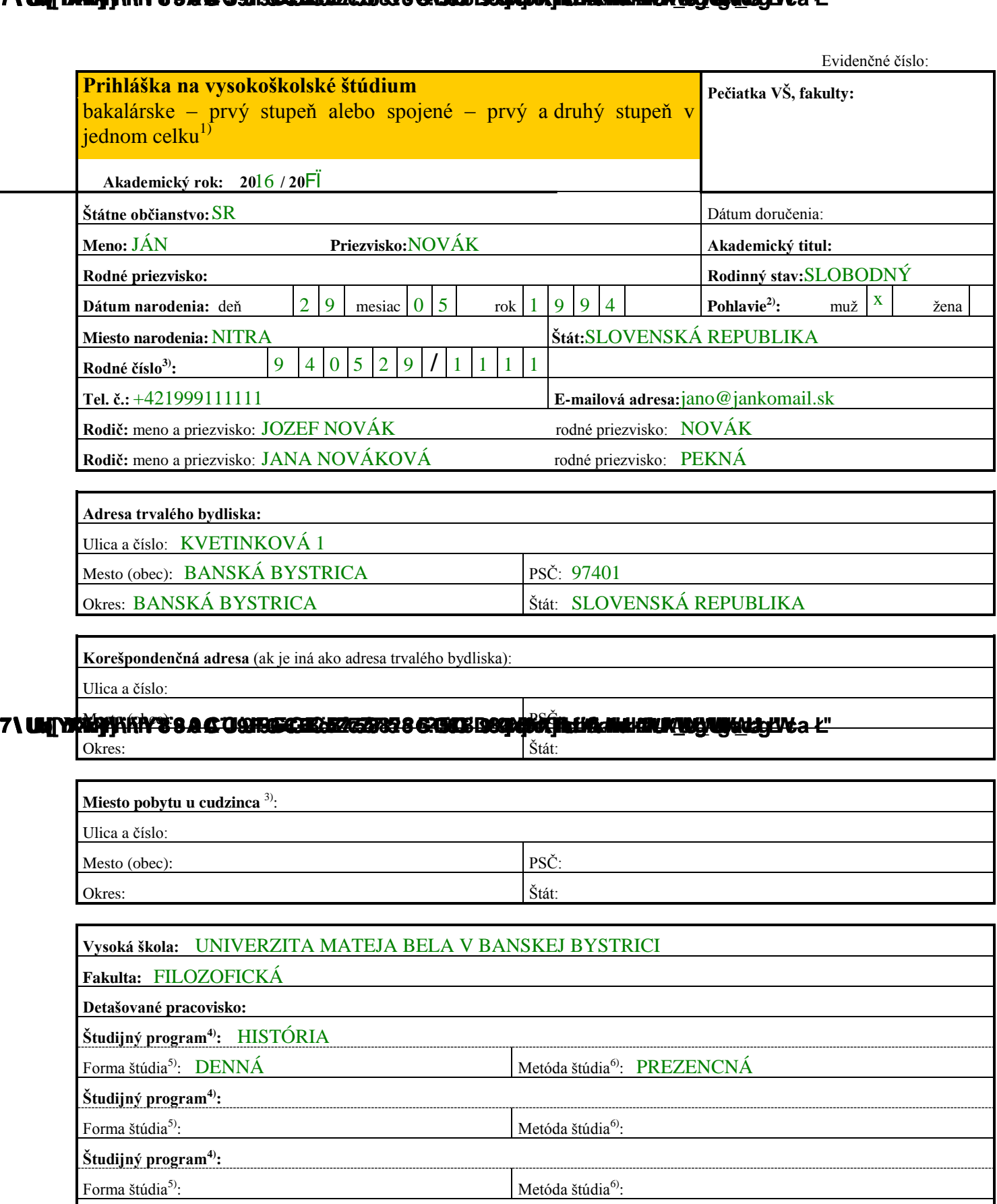

**Prijímaciu skúšku budem robiť z cudzieho jazyka7) :**

VYPLŇTE ČITATEĽNE VEĽKÝM TLAČENÝM PÍSMOM. Vysvetlivky sú na 4. strane.

Ministerstvo školstva, vedy, výskumu a športu SR, 09/2013 1. strana

### **7 \UNI) DRIGH WITH Y B & C U SHRIGGED IN 2773723 8 GRIJUS BEGRIJK (HLIGHINI IN WANING VALV) A L'**

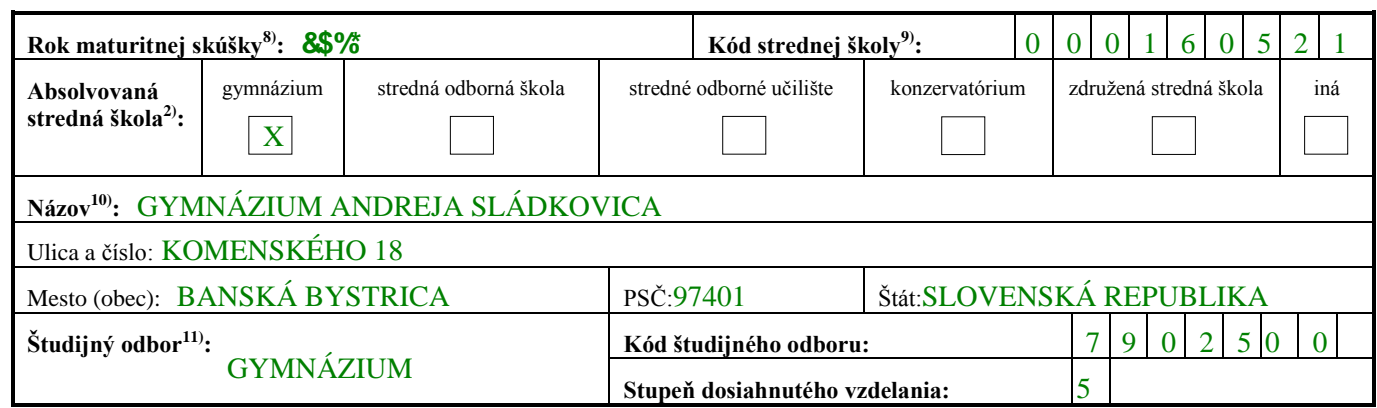

Uchádzač uvedie prospech zo štúdia na strednej škole v rozsahu, ktorý požaduje vysoká škola alebo fakulta. Uchádzač maturujúci v bežnom školskom roku nevyplní prospech v poslednom ročníku a v časti **Klasifikácia maturitnej skúšky** vyplní len stĺpec Predmet maturitnej skúšky a stĺpec Úroveň. Uchádzač maturujúci pred rokom 2004 vyplní v časti **Klasifikácia maturitnej skúšky** stĺpec Predmet maturitnej skúšky, stĺpec Ústna forma (známka) v rámci internej časti*,* Dátum maturitnej skúšky a Priemer maturitnej skúšky*.*

**Účasť a úspešnosť na olympiádach, na súťažiach, autorstvo objavov alebo priemyselných vzorov a výsledky záujmovej činnosti**  uvedie uchádzač osobitne v samostatnej prílohe, ak to požaduje vysoká škola alebo fakulta v podmienkach na prijatie.

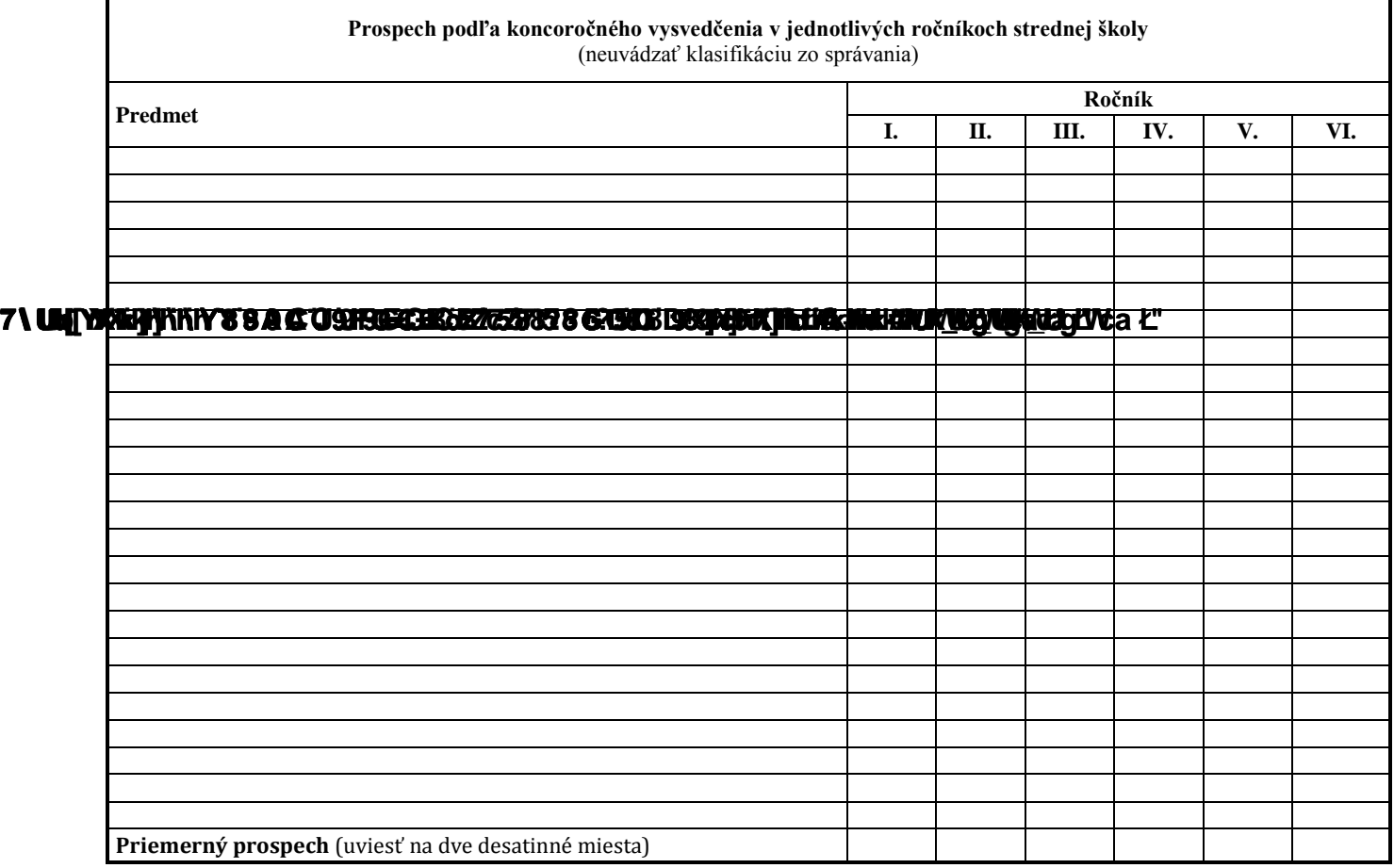

**Klasifikácia maturitnej skúšky**

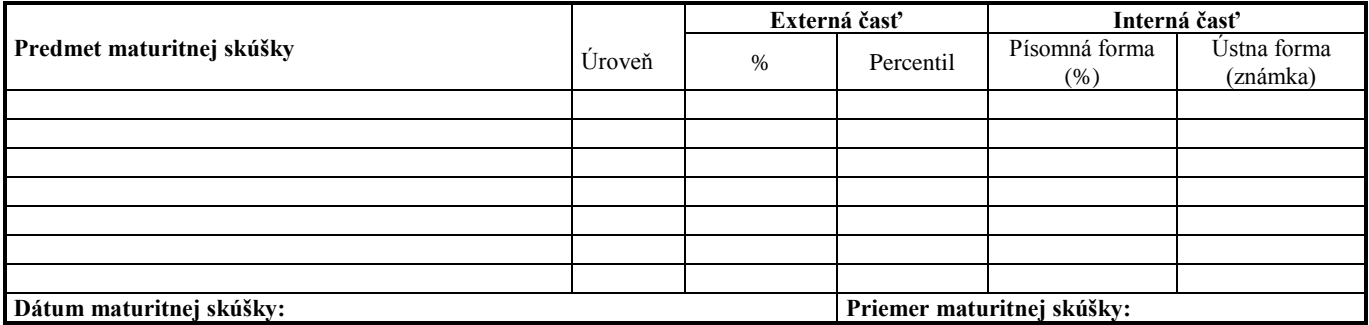

Ministerstvo školstva, vedy, výskumu a športu SR, 09/2013 2. strana

#### **7\UM\YEMY\KIY'S BAC U WRIECHE\***EZIRE***RE 8 GASIOS DBGABACIN IN HAWAILIUM WANIMAZAYY a L''**

#### **7 \UNI) DRIGH WITH Y B & C U SHRIGGED IN 2773723 8 GRIJUS BEGRIJK (HLIGHINI IN WANING VALV) A L'**

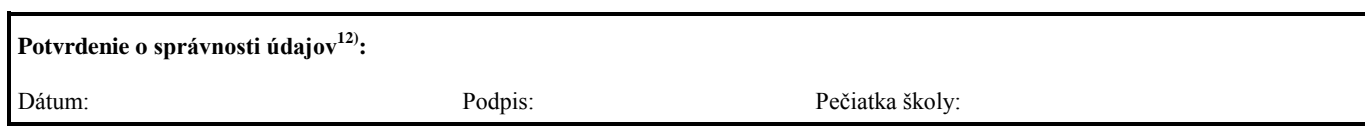

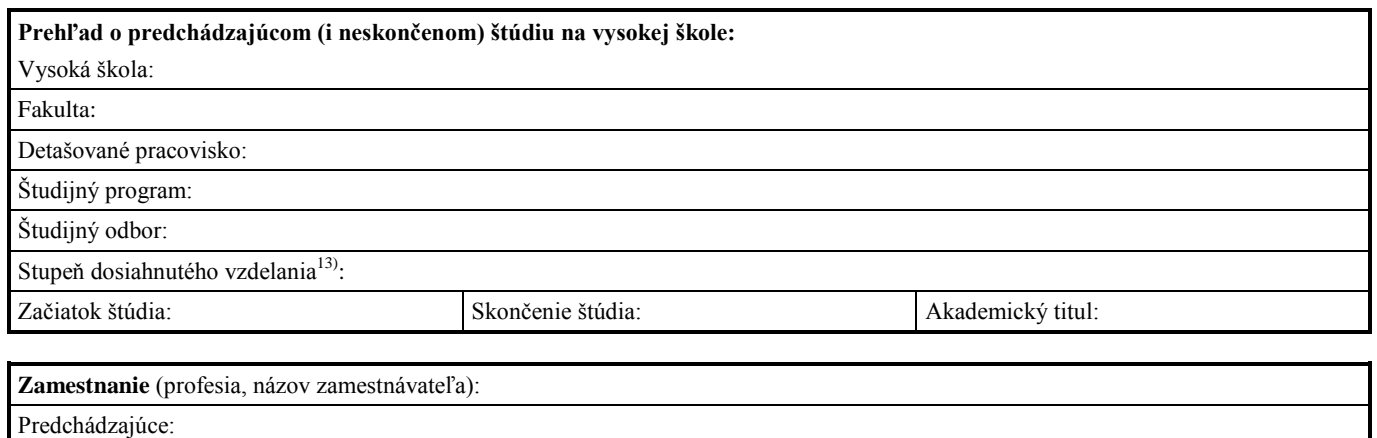

Súčasné:

#### **Vyhlásenie a súhlas uchádzača**

Vyhlasujem, že všetky mnou uvedené údaje sú pravdivé, a že som nezamlčal nijaké závažné skutočnosti. V súlade s § 11 zákona č. 122/2013 Z. z. o ochrane osobných údajov a o zmene a doplnení niektorých zákonov vlastnoručným podpisom dávam súhlas, aby vysoká škola spracúvala moje osobné údaje na účely prijímacieho konania až do termínu konania zápisu do 1. roku štúdia na vysokej škole. Tento súhlas sa vzťahuje na tie osobné údaje uvedené v prihláške a v jej prílohách, ktoré je vysoká škola oprávnená žiadať podľa § 58 odseku 5 zákona č. 131/2002 Z. z. o vysokých školách a o zmene a doplnení niektorých zákonov v znení neskorších predpisov (ďalej len "zákon"), okrem údajov uvedených v § 58 ods. 3 zákona. Beriem na vedomie, že tento súhlas môžem odvolať s odôvodnením len písomne na príslušnej vysokej škole alebo fakulte v prípade, ak nastanú závažné dôvody. Zároveň beriem na vedomie, že údaje môžu spracúvať len poverené osoby, ktoré sú povinné dodržiavať ustanovenia zákona č. 122/2013 Z. z. o ochrane osobných údajov a o zmene a doplnení niektorých zákonov, a spracované údaje sa budú archivovať a likvidovať v súlade s platnými právnymi predpismi Slovenskej republiky.

#### **\UNI WERNYITHY TO A CIQHRIECHE BZZZYZYZ 6 GRUIS BORNHOUR HILLIGANALIZUR WANDHALALIYA A L'**

**Prílohy k prihláške14):** 

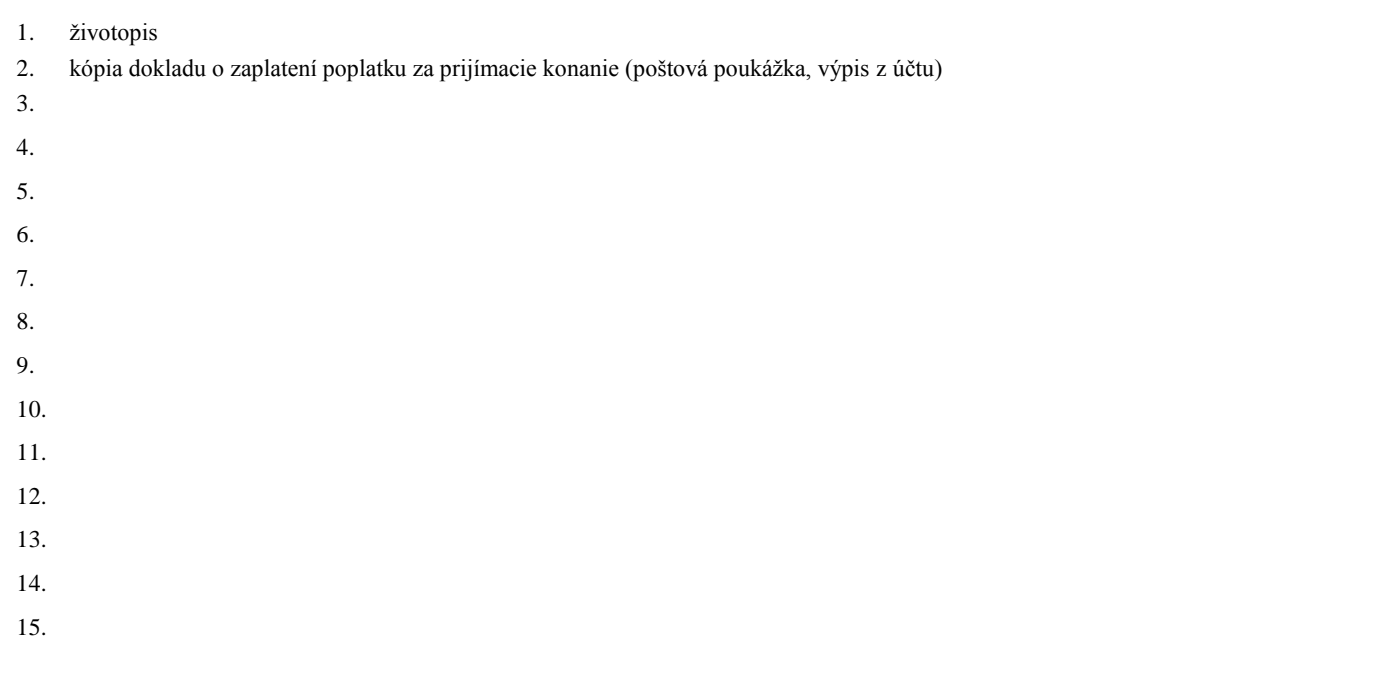

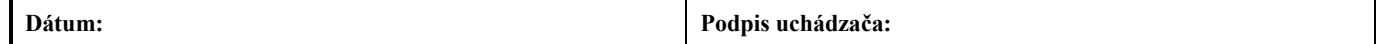

## **Changed with the DEMO VERSION of CAD-KAS PDF-Editor (http://www.cadkas.com).**

#### **Pokyny a vysvetlivky na vyplňovanie prihlášky:**

- <sup>1)</sup> Nehodiace sa prečiarknite. Štúdium spájajúce prvý a druhý stupeň do jedného celku je doktorské štúdium alebo magisterské štúdium. Tel. č. a e-mailová adresa uchádzača sú nepovinnými údajmi.
- <sup>2)</sup> V položke Pohlavie a Absolvovaná stredná škola vyznačte krížikom.
- <sup>3)</sup> V položke Rodné číslo u cudzinca sa zaznamenáva, ak mu bolo pridelené Ministerstvom vnútra SR. U cudzinca sa zaznamenáva aj miesto pobytu v Slovenskej republike.
- <sup>4)</sup> Uchádzač vyplní názov jedného študijného programu. Názvy viacerých študijných programov vyplní podľa pokynov vysokej školy.
- 5) V položke Forma štúdia treba doplniť slovom denná alebo externá podľa informácie o možnostiach štúdia.
- 6) V položke Metóda štúdia doplňte slovom prezenčná alebo dištančná, alebo kombinovaná podľa informácie o možnostiach štúdia. Študijný program, pri ktorom v pokynoch vysokej školy nie je vyznačená metóda štúdia, sa uskutočňuje v prezenčnej metóde štúdia. Dištančná metóda štúdia alebo kombinovaná metóda štúdia je pri študijnom programe vyznačená.
- $7)$  Ak je súčasťou prijímacej skúšky aj skúška z cudzieho jazyka, uchádzač si zvolí jeden cudzí jazyk podľa informácie vysokej školy o možnostiach štúdia.
- 8) Maturujúci uchádzači v tomto školskom roku uvedú kalendárny rok, v ktorom sa bude maturitná skúška konať. Absolventi stredných škôl uvedú rok prvej maturitnej skúšky.
- <sup>9)</sup> Položku Kód strednej školy vyplní len uchádzač maturujúci v tomto školskom roku podľa pokynov strednej školy. Kód strednej školy je 9-miestne identifikačné číslo školy a vypĺňa sa podľa "*Registra škôl a školských zariadení*". Zistiť ho možno na internetovej adrese http://www.uips.sk/registre/vyber-skol-podla-kriterii. Tam treba vyplniť *Druh školy* a *Územie* a vo voliteľných položkách treba vybrať *Kód školy* a kliknúť na tlačidlo *Vytvoriť zoznam*. Kód strednej školy sa zobrazí v poslednom stĺpci zoznamu. V prípade spojenej strednej školy uveďte vždy kód jej organizačnej zložky (školy), napr.: ak spojená stredná škola má dve organizačné zložky: obchodnú akadémiu a strednú poľnohospodársku školu, potom uchádzač z obchodnej akadémie spojenej strednej školy vypĺňa kód obchodnej akadémie a uchádzač zo strednej poľnohospodárskej školy vypĺňa kód poľnohospodárskej školy.
- 10) Názov strednej školy odpíšte z vysvedčenia o maturitnej skúške, resp. z ročníkového vysvedčenia. V prípade spojenej strednej školy vyplňte: "Spojená stredná škola – názov organizačnej zložky spojenej strednej školy".
- 11) V položke Študijný odbor uveďte názov študijného odboru z vysvedčenia o maturitnej skúške, resp. ročníkového vysvedčenia. Ak na maturitnom vysvedčení sú dva názvy uvedené v dvoch riadkoch za 5-miestnym číslo (odbor) a za 2 miestnym číslom (zameranie), potom do prihlášky uveďte ich spojený názov takto: "názov za 5-miestnym číslom – názov za 2-miestnym číslom". V položke Kód študijného odboru uveďte sedemmiestny číselný kód, ktorý sa odpíše z vysvedčenia o maturitnej skúške, resp. ročníkového vysvedčenia, v súlade s vyhláškou Štatistického úradu Slovenskej republiky, ktorým sa vydáva. Štatistická klasifikácia odborov vzdelania". V prípade, že na maturitnom vysvedčení je 7-miestny kód študijného **odboru rozdelený v prvom riadku na 5-miestne číslo (odbor) a v druhom riadku na 2-miestne číslo (zameranie)**, je potrebné
	- spojiť 5-miestne a 2-miestne číslo do jedného celku. Ak na maturitnom vysvedčení je len 5-miestne číslo, je potrebné pripojiť za 5-miestne číslo dve nuly. Stupeň dosiahnutého vzdelania je uvedený na vysvedčení o maturitnej skúške , resp. na ročníkovom vysvedčení v kóde študijného odboru na piatej pozícii z ľavej strany. Stupeň dosiahnutého vzdelania absolventov konzervatórií je uvedený na vysvedčení o absolventskej skúške, resp. na ročníkovom vysvedčení v kóde študijného odboru na piatej pozícií z ľavej strany.
	- <sup>12)</sup> V prípade uchádzačov maturujúcich nie v tomto školskom roku, nie je potrebné potvrdzovať správnosť údajov strednou školou.
	- <sup>13)</sup> V prípade ukončeného vysokoškolského štúdia uveďte číslom alebo slovom: 1 prvý stupeň vysokoškolského štúdia, 2 druhý stupeň vysokoškolského štúdia, 1+2 – spojený prvý a druhý stupeň vysokoškolského štúdia do jedného celku a 3 – tretí stupeň vysokoškolského štúdia.
	- 14) Uchádzač priloží ďalšie prílohy podľa požiadavky vysokej školy.
	- <sup>15)</sup> Protokol o prijímacom konaní je určený vysokým školám alebo fakultám ako vzor.

Uchádzač so špecifickými potrebami môže požiadať o formu prijímacej skúšky a spôsob jej vykonania s prihliadnutím na jeho špecifické potreby.

## **7 \UNI) DRIGH WITH Y B & C U SHRIGGED IN 2773723 8 GRIJUS BEGRIJK (HLIGHINI IN WANING VALV) A L'**

**Protokol o prijímacom konaní16)**

**Prijímacia skúška:**

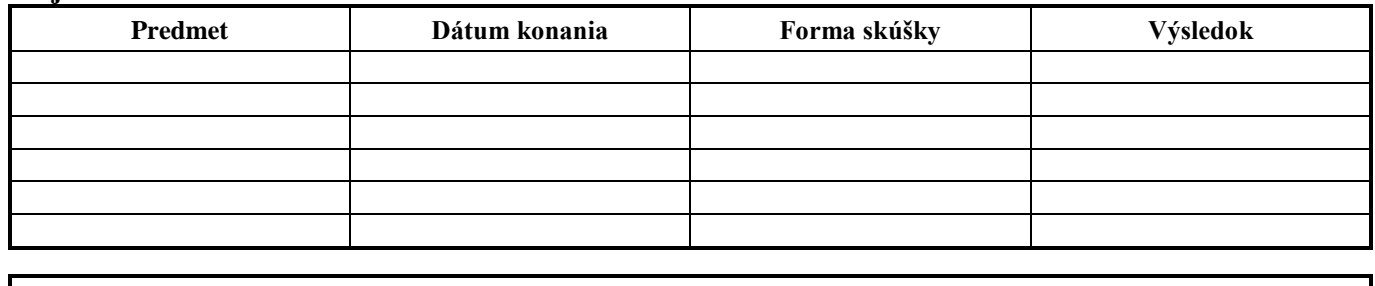

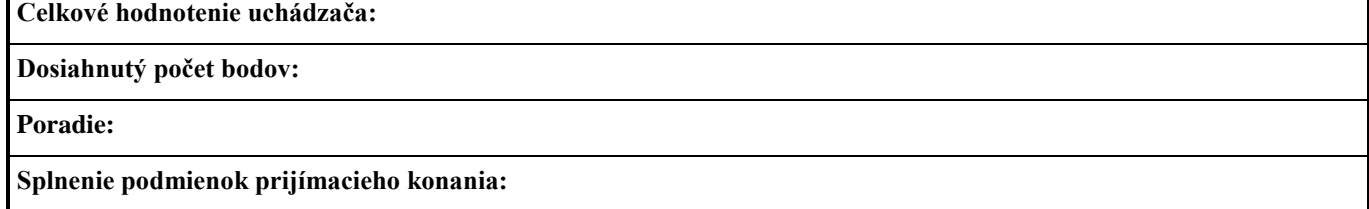

**Návrh skúšobnej komisie:**

Dátum: Podpis predsedu skúšobnej komisie:

## 7\UM[YAAN]YKWYSOA G WOR<del>SICEKAZ/GAN</del>RE GEOKE BEGANALILAMANIUM<u>WO</u>NING

Dátum: Podpis predsedu prijímacej komisie:

**Rozhodnutie dekana fakulty (rektora vysokej školy) o prijatí podľa § 58 odseku 9 zákona č. 131/2002 Z. z.:**

Dátum: Podpis dekana fakulty (rektora vysokej školy):

**Rozhodnutie rektora (akademického senátu) o žiadosti o preskúmanie rozhodnutia o neprijatí na vysokú školu alebo fakultu (§ 58 odsek 8 zákona č. 131/2002 Z. z.):**

Dátum: Podpis rektora (predsedu akademického senátu):

Ministerstvo školstva, vedy, výskumu a športu SR, 09/2013 5. strana 5. strana 5. strana 5. strana 5. strana 5. strana 5. strana 5. strana 5. strana 5. strana 5. strana 5. strana 5. strana 5. strana 5. strana 5. strana 5. s